# **PRUEBA DE ACCESO (EBAU)**

# **UNIVERSIDAD DE CANARIAS**

### **SEPTIEMBRE – 2020**

### (RESUELTOS por Antonio Menguiano)

MATEMÁTICAS CC SS
Tiempo máximo: 1 horas y 30 minutos

Instrucciones: Se debe resolver hasta un máximo de 4 preguntas del siguiente modo:

- De las preguntas A1-A2-B1-B3 se pueden elegir 3 como máximo.
- De las preguntas A3-A4-B3-B4 se pueden elegir 3 como máximo.

# GRUPO A

1º) Un medicamento cura una determinada enfermedad en el 80 % de los casos.

) Si se administra a 10 pacientes, ¿cuál es la probabilidad de que, a lo sumo, 9 no se curen?

) Si se administra a 100 pacientes, ¿cuál es la probabilidad de que el número de curados esté entre 76 y 88?

) ¿Cuál es la probabilidad de que, en una muestra de 64 pacientes a los que se ha administrado el medicamento, la proporción de no curados sea menor o igual que 0,15? ucciones: so deoe resorver nasta un maximo de 4 preguntas et siguence<br>De las preguntas A1-A2-B1-B3 se pueden elegir 3 como máximo.<br>De las preguntas A3-A4-B3-B4 se pueden elegir 3 como máximo.<br>DPO A<br>In medicamento cura una

----------

# $a)$

La probabilidad pedida es equivalente que no se cure ninguno de los pacientes.

Se trata de una distribución binomial de las siguientes características:

$$
p = 0.8; q = 0.2; n = 10; r = 0.
$$

La fórmula de la probabilidad de que de  $n$  elementos  $r$  sean favorables es la siguiente:  $P = \begin{pmatrix} n \\ r \end{pmatrix}$  $\binom{n}{r}\cdot p^r\cdot q^{n-r}.$ 

$$
P = 1 - P(0) = 1 - {10 \choose 0} \cdot 0.8^0 \cdot 0.2^{10} = 1 - 1 \cdot 1 \cdot 0.0000001 = 0.99999.
$$

Que a lo sumo 9 no se curen es, practicamente, un suceso seguro.

 $b)$  $p = 0.8$ ;  $q = 0.2$ ;  $n = 100$ .

Antonio Menguiano

 Este apartado debe hacerse, con mucha aproximación, transformando la distribución binomial en una distribución normal, para lo cual se hace lo siguiente:

$$
\mu = n \cdot p = 100 \cdot 0,8 = 80.
$$
\n
$$
\sigma = \sqrt{n \cdot p \cdot q} = \sqrt{100 \cdot 0,8 \cdot 0,2} = \sqrt{16} = 4.
$$
\n
$$
X \sim B(n, p) \Rightarrow N(\mu, \sigma) \Rightarrow B(100; 0,8) \Rightarrow N(80, 4).
$$
\nTipificando la variable:  $X \to \frac{X-\mu}{\sigma} \Rightarrow \frac{X-80}{4}.$ 

\n
$$
P = P(76 < X < 88) = P\left(\frac{76-80}{4} \leq Z \leq \frac{88-80}{4}\right).
$$
\nComo, quiera, que,  $n \cdot n > 5, \forall n \cdot a > 5 \Rightarrow \{100 \cdot 0,8 = 80\}$ , debe.

Como quiera que  $n \cdot p > 5$  y  $n \cdot q > 5 \Rightarrow \begin{cases} 100 \cdot 0.8 = 80 \\ 100 \cdot 0.2 = 20 \end{cases}$ , debe aplicarse la corrección de Yates, con lo cual, la probabilidad pedida es la siguiente:

$$
P = P(76 < X < 88) = P\left(\frac{76-80}{4} \le Z \le \frac{88-80}{4}\right).
$$
\nComo quien que  $n \cdot p > 5$   $y$   $n \cdot q > 5 \Rightarrow \begin{cases} 100 \cdot 0.8 = 80 \\ 100 \cdot 0.2 = 20 \end{cases}$ , debe aplicarse  
\ncorrectión de Yates, con lo cual, la probabilidad pedida es la siguiente:  
\n
$$
P = P\left(\frac{75.5-80}{4} \le Z \le \frac{88.5-80}{4}\right) = P\left(\frac{-4.5}{4} \le Z \le \frac{8.5}{4}\right) =
$$
\n
$$
= P(-1.125 \le Z \le 2.125) = P(Z \le 2.125) - P(Z \le -1.125) =
$$
\n
$$
= P(Z \le 2.125) - [1 - P(Z \le 1.125)] = P(Z \le 2.125) - 1 + P(Z \le 1.125) =
$$
\n
$$
= \frac{0.9830 + 0.9834}{2} - 1 + \frac{0.8686 + 0.8708}{2} = 0.9832 - 1 + 0.8697 = 1.8529 - 1 =
$$
\n
$$
= \frac{0.8529}{2}.
$$
\nc)

\nLa probabilidad pedida es equivalente a que la proporcion de curados sea may  
\nque 1 - 0.15 = 0.85.

\nSiendo x el número de pacientes que se curan de los 64 de la muestra es:  
\n
$$
n > \frac{x}{2} > 0.85 \Rightarrow x > 64 \cdot 0.85 = 54.4
$$
\nComo el valor de x tiene que ser na

 $\mathcal{C}$ )

 La probabilidad pedida es equivalente a que la proporción de curados sea mayor que  $1 - 0.15 = 0.85$ .

Siendo  $x$  el número de pacientes que se curan de los 64 de la muestra es:

 $p \geq \frac{x}{64} \geq 0.85 \Rightarrow x \geq 64 \cdot 0.85 = 54.4$ . Como el valor de x tiene que ser natural, tomamos el menor posible, que es de 55 pacientes.

$$
\mu = n \cdot p = 64 \cdot 0,8 = 51,2.
$$
  
\n
$$
\sigma = \sqrt{n \cdot p \cdot q} = \sqrt{64 \cdot 0,8 \cdot 0,2} = \sqrt{10,24} = 3,2.
$$
  
\n
$$
X \sim B(n, p) \Rightarrow N(\mu, \sigma) \Rightarrow B(64; 0,8) \Rightarrow N(51,2; 3,2).
$$

Tipificando la variable:  $X \to \frac{X-\mu}{\sigma} \Rightarrow \frac{X-51,2}{3,2}$ 3,2 . Aplicando la corrección de Yates:

$$
P = P(X > 55) = P\left(Z > \frac{54,5-51,2}{3,2}\right) = P\left(Z > \frac{3,3}{3,2}\right) \cong P(Z > 1) = 1 - P(Z \le 1) = 1 - 0.8413 = 0.1587.
$$

2°) Un distribuidor reparte verduras procedentes de tres fincas: A (dos séptimas partes), B (dos quintas partes) y C (el resto). Durante el periodo de reparto, el porcentaje de verduras que presentan deterioros es el 4 %, el 6 % y el 5 %, respectivamente.

a) Dibujar el correspondiente diagrama del árbol.

b) En un determinado envío se han repartido 4.000 kg de verduras. ¿Cuál es la cantidad esperada que no presenta deterioros?

c) Si se elige una verdura al azar y se observa que está deteriorada, ¿cuál es la probabilidad de que proceda de la finca C?

----------

a)  
\n
$$
1 - \frac{2}{7} - \frac{2}{5} = \frac{35 - 10 - 14}{35} = \frac{35 - 24}{35} = \frac{11}{35}.
$$
\n
$$
D_{0,04} = \frac{2}{7} \cdot 0.04 = 0.0114
$$
\n
$$
A = \frac{2}{7}
$$
\n
$$
B = \frac{2}{5} \cdot 0.06 = 0.2743
$$
\n
$$
B = \frac{2}{5} \cdot 0.06 = 0.0240
$$
\n
$$
B = \frac{2}{5} \cdot 0.04 = 0.0157
$$
\n
$$
C = \frac{11}{35}
$$
\n
$$
D_{0,05} = \frac{11}{5} \cdot 0.05 = 0.0157
$$
\n
$$
D_{0,05} = \frac{11}{35} \cdot 0.05 = 0.0157
$$
\n
$$
D_{0,05} = \frac{11}{35} \cdot 0.05 = 0.0157
$$
\n
$$
D_{0,05} = \frac{11}{35} \cdot 0.05 = 0.0157
$$
\n
$$
D_{0,05} = \frac{11}{35} \cdot 0.05 = 0.0157
$$
\n
$$
D_{0,05} = \frac{11}{35} \cdot 0.05 = 0.0157
$$
\n
$$
D_{0,05} = \frac{11}{35} \cdot 0.05 = 0.0157
$$
\n
$$
D_{0,05} = \frac{11}{35} \cdot 0.05 = 0.0157
$$
\n
$$
D_{0,05} = \frac{11}{35} \cdot 0.05 = 0.27986
$$
\n
$$
D_{0,05} = \frac{11}{35} \cdot 0.05 = 0.2986
$$
\n
$$
D_{0,05} = \frac{11}{35} \cdot 0.05 = 0.2986
$$
\n
$$
D_{0,05} = \frac{11}{35} \cdot 0.05 = 0.2986
$$
\n
$$
D
$$

 $c)$ 

$$
P = P(C/D) = \frac{P(C \cap D)}{P(D)} = \frac{P(C) \cdot P(D/C)}{1 - P(D)} = \frac{\frac{11}{35} \cdot 0.05}{1 - 0.9494} = \frac{0.0157}{0.0506} = \frac{0.3103}{0.0506}.
$$

3°) Para hacer decorados de una película se necesita construir y pintar una pared de cartón piedra como la de la figura adjunta. La curva superior de la pared puede representarse mediante la siguiente función:  $f(x) = \begin{cases} x^2 - 3x + 10 \text{ si } x \in [0, 4] \\ -x^2 + 13x - 22 \text{ si } x \in (4, 8] \end{cases}$  $\overline{L}$  Las unidades se miden en metros.

a) Calcular cuánto mide la superficie de la pared.

b) Si el cartón piedra cuesta 4 euros/m<sup>2</sup>, la pintura  $0.5$  euros/m<sup>2</sup> y el coste de la mano de obra es igual al 70 % del coste de los materiales (cartón y pintura), ¿cuánto costará la elaboración de esta pared?

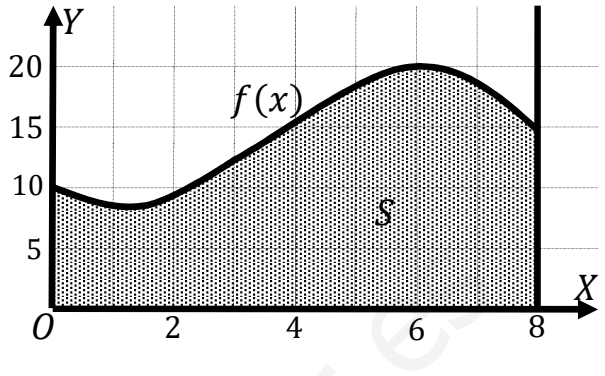

a)  
\n
$$
S = \int_0^4 (x^2 - 3x + 10) \cdot dx + \int_4^8 (-x^2 + 13x - 22) \cdot dx =
$$
\n
$$
= \left[ \frac{x^3}{3} - \frac{3x^2}{2} + 10x \right]_0^4 + \left[ -\frac{x^3}{3} + \frac{13x^2}{2} - 22x \right]_4^8 = \left( \frac{4^3}{3} - \frac{3 \cdot 4^2}{2} + 10 \cdot 4 \right) - 0 +
$$
\n
$$
+ \left( -\frac{8^3}{3} + \frac{13 \cdot 8^2}{2} - 22 \cdot 8 \right) - \left( -\frac{4^3}{3} + \frac{13 \cdot 4^2}{2} - 22 \cdot 4 \right) =
$$
\n
$$
= \frac{64}{3} - 24 + 40 - \frac{512}{3} + 416 - 176 + \frac{64}{3} - 104 + 88 = 240 - \frac{384}{3} = \frac{720 - 384}{3} =
$$
\n
$$
= \frac{336}{3} \Rightarrow \underline{S} = 112 \text{ m}^2.
$$

----------

 $b)$ 

Coste materiales =  $(4 + 0.4) \cdot 112 = 4.5 \cdot 112 = 504$  euros.

Coste mano de obra =  $0.7 \cdot 504 = 352.8$  euros.

Coste total =  $504 + 352.8 = 856.8$  euros.

La elaboración de la pared costará 856,8 euros.

4º) Un comerciante quiere comprar a un mayorista de moda gabardinas de dos tipos: de paño a 180 euros y de piel a 300 euros la unidad, respectivamente. El comerciante dispone de 5.400 euros y no precisa más de 20 unidades.

) Representar la región factible y los vértices.

) Si en la venta posterior obtiene un beneficio de 99 euros por la venta de cada gabardina de paño y 156 euros por la vente de cada gabardina de piel, calcular el número de gabardinas que ha de adquirir de cada tipo para obtener el beneficio máximo.

### $a)$

Sean  $x e y$  el número gabardinas de paño y de piel que vende el comerciante, respectivamente.

----------

 Las restricciones son:  $80x + 300y \le 5.400$  $x + y \le 20$ <br> $x \ge 0; y \ge 10$  $3x + 5y \le 90$  $x + y \le 20$ ,<br>  $x \ge 0; y \ge 10$ 

$$
(1) \Rightarrow 3x + 5y \le 90 \Rightarrow y \le \frac{90 - 3x}{5} \Rightarrow O(0, 0) \to Si.
$$

$$
(2) \Rightarrow x + y \le 20 \Rightarrow y \le 20 - x \Rightarrow O(0,0) \to Si.
$$

La zona factible es la que aparece sombreada en la figura.

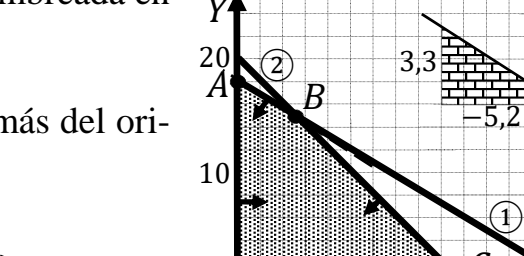

**x** 0 30 **y** 18 0

**x** 0 20  $\mathbf{y}$  | 20 | 0

Los vértices de la zona factible, además del origen de coordenadas, son los siguientes:

\n- a) 
$$
\text{Bean } x \, e \, y
$$
 el número gabardinas de paño y de pile que vende el comerciante respectivamente.
\n- $80x + 300y \leq 5.400$   $3x + 5y \leq 90$   $x + y \leq 20$   $x + y \leq 20$   $x + y \leq 20$   $x \geq 0; y \geq 10$   $0$   $0$   $0$   $0$   $0$   $0$   $0$   $0$   $0$   $0$   $0$   $0$   $0$   $0$   $0$   $0$   $0$   $0$   $0$   $0$   $0$   $0$   $0$   $0$   $0$   $0$   $0$   $0$   $0$   $0$   $0$   $0$   $0$   $0$   $0$   $0$   $0$   $0$   $0$   $0$   $0$   $0$   $0$   $0$   $0$   $0$   $0$   $0$   $0$   $0$   $0$   $0$   $0$   $0$   $0$   $0$   $0$   $0$   $0$

 $b)$ 

La función de objetivos es la siguiente:  $f(x, y) = 99x + 156y$ .

 Los valores de la función de objetivos en cada uno de los vértices son los siguientes:

$$
A \Rightarrow f(0, 18) = 99 \cdot 0 + 156 \cdot 18 = 0 + 2.808 = 2.808.
$$
  

$$
B \Rightarrow f(5, 15) = 99 \cdot 5 + 156 \cdot 15 = 495 + 2.340 = 2.835.
$$

 $C \Rightarrow f(20,0) = 99 \cdot 20 + 156 \cdot 0 = 1.980 + 0 = 1.980.$ 

El máximo se produce en el punto  $B(5, 15)$ .

También se hubiera obtenido el punto B por la pendiente de la función de objetivos, como puede observarse en la figura.

$$
f(x, y) = 99x + 156y = 0 \Rightarrow y = -\frac{99}{156}x = -\frac{33}{52}x \Rightarrow m = -\frac{33}{52}
$$

El beneficio es máximo fabricando 5 gabardinas de paño y 15 de piel.

El beneficio máximo es de 2.835 euros.

### **GRUPO B**

1<sup>o</sup>) Un estudio reciente, realizado sobre 400 internautas de una región, de edades comprendidas entre 16 y 65 años, indica que 344 usan redes sociales.

a) Con una confianza del 97 %, construir un intervalo de confianza para la proporción de internautas de la región que no usan redes sociales.

b) Si, para estimar la proporción de internautas que usan redes sociales, se obtiene el intervalo [0,826; 0,894]. ¿Cuál es el nivel de confianza utilizado?

c) Si la población de la región, con edades entre 16 y 65 años, es de 400.000 personas, usando el nivel de confianza del apartado b), ¿entre qué límites está el número de los que no usan redes sociales?

 $a)$ 

$$
p = \frac{344}{400} = \frac{86}{100} = 0.86; \quad q = 1 - p = 0.14.
$$

Para un nivel de confianza del 97 % es:

$$
1 - \alpha = 0.97 \rightarrow \alpha = 1 - 0.97 = 0.03 \rightarrow z_{\frac{\alpha}{2}} = z_{0.015} = 2.17.
$$
  
(1 - 0.015 = 0.9850 \rightarrow z = 2.17).

$$
Datos: n = 400; p = 0.86; q = 014; z_{\frac{\alpha}{2}} = 2.17.
$$

La fórmula que nos da el intervalo de confianza pedido en función de p, q  $\gamma$ n, es la siguiente:  $\left(q - z_{\frac{\alpha}{2}} \cdot \sqrt{\frac{p \cdot q}{n}}, q + z_{\frac{\alpha}{2}} \cdot \sqrt{\frac{p \cdot q}{n}}\right)$ .

$$
\left(0,14-2,17\cdot \sqrt{\frac{0,86\cdot 0,14}{400}};\ 0,14+2,17\cdot \sqrt{\frac{0,86\cdot 0,14}{400}}\right);
$$

 $(0.14 - 2.17 \cdot 0.0173; 0.14 + 2.17 \cdot 0.0173);$   $(0.14 - 0.0376; 0.14 + 0.0376).$ 

$$
I.C._{97\%}=(0,1024; 0,1776).
$$

 $b)$ 

$$
E = \frac{0.894 - 0.826}{2} = \frac{0.068}{2} = 0.034.
$$

Datos:  $n = 400$ ;  $p = 0.86$ ;  $q = 014$ ;  $E = 0.034$ .

$$
E = z_{\frac{\alpha}{2}} \cdot \sqrt{\frac{p \cdot q}{n}} \Rightarrow z_{\frac{\alpha}{2}} = \frac{E}{\sqrt{\frac{p \cdot q}{n}}} = \frac{0.034}{\sqrt{\frac{0.86 \cdot 0.14}{400}}} = \frac{0.034}{0.0173} = 1.9597 \approx 1.96.
$$

Mirando en la tabla  $N(0, 1)$ , al valor 1,96 le corresponde 0,9750.

$$
1 - \frac{\alpha}{2} = 0.9750
$$
;  $2 - \alpha = 1.9500$ ;  $\alpha = 2 - 1.9500 = 0.05 \Rightarrow 1 - \alpha = 0.95$ .  
El nivel de confianza utilizado es del 95 %.

 $c)$ 

El intervalo de confianza de los que no usan las redes para un nivel de confianza del 95 % es el siguiente:

Database: 
$$
n = 400
$$
;  $p = 0.86$ ;  $q = 014$ ;  $z_{\frac{\alpha}{2}} = 1.96$ .

\n
$$
\left(0.14 - 1.96 \cdot \sqrt{\frac{0.86 \cdot 0.14}{400}}; 0.14 + 1.96 \cdot \sqrt{\frac{0.86 \cdot 0.14}{400}}\right);
$$
\n114 - 1.96 \cdot 0.0173

\n12.014 + 1.96 \cdot 0.0173

\n13.014 + 0.0034

\n14.0034

 $(0,14-1,96\cdot 0,0173; 0,14+1,96\cdot 0,0173);$   $(0,14-0,034; 0,14+0,034) \Rightarrow$  $\Rightarrow$  *I*. C. <sub>95</sub> % = (0,106; 0,174).

El intervalo del número de internautas que no usan las redes sociales es el siguiente:

 $(0,106 \cdot 400.000; 0,174 \cdot 400.000) = (42.400; 69.600).$ 

No usan las redes sociales entre 42.400 y 69.600 internautas.

2º) Se toma una muestra de 400 estudiantes al azar y se les pregunta por su gasto anual en libros y material escolar, obteniéndose una cantidad media de 132 euros. Se sabe, además, que la desviación típica de este gasto en la población estudiantil es de 24 euros.

) Calcular un intervalo de confianza al 90 % para la media poblacional de este gasto.

) Calcular el tamaño muestral necesario para que el correspondiente intervalo de confianza del apartado anterior fuese  $[128,71; 135,29]$ .

----------

 $a)$ 

Para un nivel de confianza del 90 % es:

 $1 - \alpha = 0.90 \rightarrow \alpha = 1 - 0.90 = 0.10 \rightarrow z_{\frac{\alpha}{2}} = z_{0.05} = 1.645.$  $(1 - 0.05 = 0.9500 \rightarrow z = 1.645).$ 

Datos:  $n = 400$ ;  $\bar{x} = 132$ ;  $\sigma = 24$ ;  $z_{\frac{\alpha}{2}} = 1,645$ .

La fórmula que nos da el intervalo de confianza pedido en función de  $\bar{x}$ ,  $\sigma y$  n, es la siguiente:  $\left(\overline{x} - z_{\frac{\alpha}{2}} \cdot \frac{\sigma}{\sqrt{n}}\right)$  $\frac{\sigma}{\sqrt{n}}$ ;  $\overline{x} + z_{\frac{\alpha}{2}} \cdot \frac{\sigma}{\sqrt{n}}$  $\frac{\sigma}{\sqrt{n}}$ . Para un nivel de confianza del 90 % es:<br>  $1 - \alpha = 0.90 \rightarrow \alpha = 1 - 0.90 = 0.10 \rightarrow z_{\frac{\alpha}{2}} = z_{0.05} = 1.645.$ <br>  $(1 - 0.05 = 0.9500 \rightarrow z = 1.645).$ <br>
Datos:  $n = 400$ ;  $\bar{x} = 132$ ;  $\sigma = 24$ ;  $z_{\frac{\alpha}{2}} = 1.645.$ <br>
La fórmula que nos da el int

$$
\left(132 - 1{,}645 \cdot \frac{24}{\sqrt{400}}; 132 + 1{,}645 \cdot \frac{24}{\sqrt{400}}\right);
$$

 $(132 - 1,645 \cdot 1,2; 132 + 1,645 \cdot 1,2);$   $(132 - 1,947; 132 + 1,947).$ 

$$
I.C._{90\%} = (130,026; 133,947).
$$

 $b)$ 

 $E = \frac{135,29-128,71}{2} = \frac{6,58}{2}$  $\frac{38}{2}$  = 3,29. Datos:  $\sigma = 24$ ;  $z_{\frac{\alpha}{2}} = 1,645$ ;  $E = 3,29$ .

Siendo 
$$
E = z_{\frac{\alpha}{2}} \cdot \frac{\sigma}{\sqrt{n}} \implies \sqrt{n} = z_{\frac{\alpha}{2}} \cdot \frac{\sigma}{E} \implies n = (z_{\frac{\alpha}{2}} \cdot \frac{\sigma}{E})^2 = (1.645 \cdot \frac{24}{3.29})^2 =
$$

 $= (1,645 \cdot 7,2948)^2 = 12^2 = 144.$ 

El tamaño mínimo de la muestra tiene que ser de 144 estudiantes.

3º) Durante los últimos 10 años el déficit en las cuentas de una institución, en millones de euros, viene dado por la función:  $D(t) = \{$  $-\frac{(t-2)^2}{4}$  $\frac{2}{4}$  + 5, t  $\in$  [0, 4]  $(t-7)^2$  $\frac{1}{9}$  + 3, t  $\in$  [4, 10] , siendo  $t$  el tiempo en años. Justificando la respuesta:

a)  $i$ . Es continua  $D(t)$ ? Representarla gráficamente.

b)  $i$ . Es  $D(t)$  derivable?

c) ¿Entre qué valores varía  $D(t)$ ? ¿Cuáles son sus intervalos de crecimiento y de decrecimiento? ¿Cuándo alcanza los valores máximos y mínimos absolutos?

----------

 $a)$ 

La función  $D(t)$  es continua en R, excepto para  $t = 4$ , cuya continuidad es dudosa; se estudia a continuación.

 Una función es continua en un punto cuando sus límites por la izquierda y por la derecha existen y son iguales e iguales al valor de la función en ese punto.

$$
Para \ t = 4 \Rightarrow \begin{cases} \lim_{t \to 4^{-}} D(t) = \lim_{t \to 4} \left[ -\frac{(t-2)^2}{4} + 5 \right] = 4 = f(4) \\ \lim_{t \to 4^{+}} f(x) = \lim_{t \to 4} \left[ \frac{(t-7)^2}{9} + 3 \right] = 4 \end{cases} \Rightarrow
$$

 $\Rightarrow \lim_{t \to 4^-} D(t) = D(t) = \lim_{t \to 4^+} D(t) \Rightarrow La function D(t)$  es continua para  $t = 4$ .

La función  $D(t)$  es continua en su dominio, que es [0, 10].

Teniendo en cuenta que:  $\left\{ \right.$  $-\frac{(t-2)^2}{4}$  $\frac{(-2)^2}{4} + 5 = -\frac{1}{4}t^2 + t + 4$  $(t-7)^2$  $\frac{(-7)^2}{9} + 3 = \frac{1}{9}t^2 - \frac{14}{9}$  $\frac{14}{9}t + \frac{76}{9}$ , la función se puede expresar de la forma:  $D(t) = \{$  $-\frac{1}{4}$  $\frac{1}{4}t^2 + t + 4$ ,  $t \in [0, 4]$  $\mathbf{1}$  $\frac{1}{9}t^2 - \frac{14}{9}$  $\frac{14}{9}t + \frac{76}{9}, t \in ]4, 10]$ . www.yoquieroaprobar.es

En el intervalo [0, 4] la función es la parábola  $D(t) = -\frac{1}{4}t^2 + t + 4$ , que es  $\ddot{ }$ convexa (∩) por ser negativo el coeficiente de  $t^2$  y cuyo vértice (máximo) es el punto siguiente:

$$
D'(t) = -\frac{1}{2}t + 1 = 0 = -\frac{1}{2}(t - 2); t - 2 = 0; t = 2.
$$
  

$$
D(2) = -\frac{1}{4} \cdot 2^2 + 2 + 4 = 5 \Rightarrow V_1(2, 5).
$$

En el intervalo ]4, 10] la función es la parábola  $D(t) = \frac{1}{9}t^2 - \frac{14}{9}t + \frac{76}{9}$ , que es cóncava ( $\cup$ ) por ser positivo el coeficiente de  $t^2$  y cuyo vértice (mínimo) es el punto siguiente:

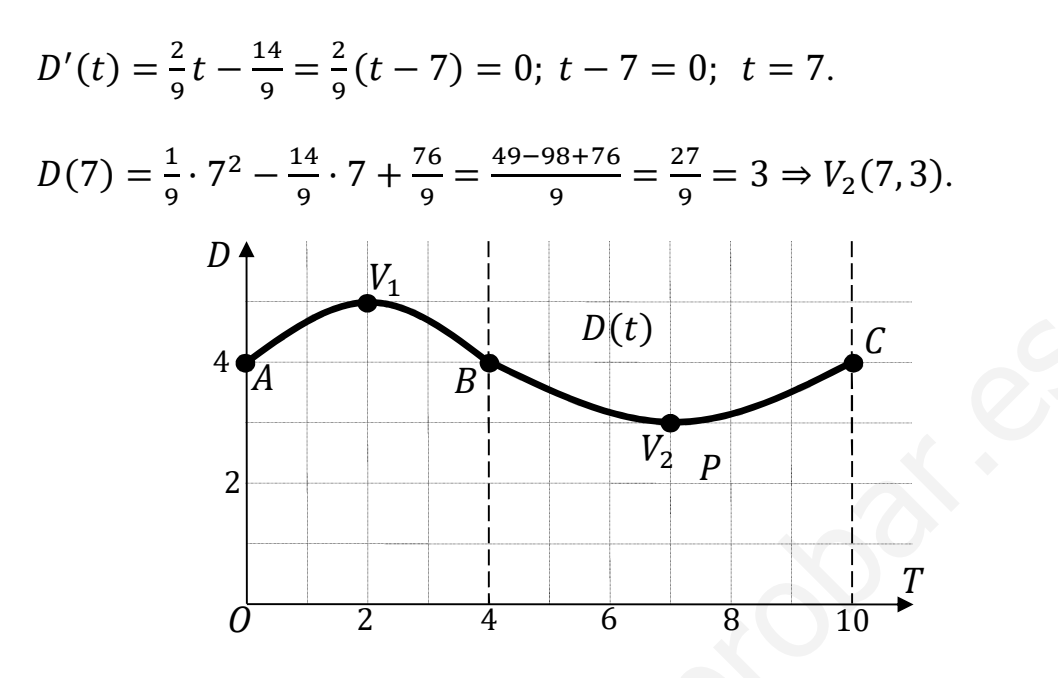

Otros puntos de la función son los siguientes:

$$
D(0) = 4 \Rightarrow A(0, 4); \ D(4) = 4 \Rightarrow B(4, 4); \ D(10) = 4 \Rightarrow C(10, 4).
$$

La representación gráfica, aproximada, se expresa en la figura adjunta.

 $b)$ 

La función  $D(t)$  es derivable en su dominio, excepto para  $t = 4$  cuya derivabilidad se estudia a continuación.

Una función es derivable en un punto cuando sus derivadas por la izquierda y por la derecha son iguales en ese punto.

 $D'(t) = \begin{cases} -\frac{1}{2}(t-2) & \text{si } t \le 4\\ \frac{2}{3}(t-7) & \text{si } t > 4 \end{cases} \Rightarrow t = 4 \Rightarrow D'(4) = \begin{cases} -1 & \text{si } t \le 4\\ -1 & \text{si } t > 4 \end{cases} \Rightarrow$  $\Rightarrow D'(4^-) = D'(4^+) \Rightarrow$  La función D(t) es derivable para t = 4. La función  $D(t)$  es derivable en su dominio.

 $\mathcal{C}$ )

De la observación de la gráfica de la función  $D(t)$  se deduce:

$$
D(t)
$$
 oscila entre 3 y 5 millones de euros.

Los intervalos de crecimiento y decrecimiento son los siguientes:

*Crecimiento: t*  $\in$  (0,2)  $\cup$  (7,10); *Dececimiento: t*  $\in$  (2,7).

Máximo absoluto para  $t = 2$  y es de 5 millones de euros.

Mínimo absoluto para  $t = 7$  y es de 3 millones de euros.

4°) En un hotel hay 400 turistas de españoles, alemanes e ingleses. El número de alemanes es el 120 % del número de ingleses y estos últimos, sumados a los españoles, superan en 40 al número de alemanes.

a) Plantear el correspondiente sistema de ecuaciones.

b) ¿Cuántos españoles, alemanes e ingleses hay en el hotel?

 $a)$ 

Sean  $x, y, z$  los turistas españoles, alemanes e ingleses, respectivamente.

-----------

El sistema de ecuaciones lineales que se deduce del enunciado es el siguiente:

$$
\begin{aligned}\nx + y + z &= 400 \\
y &= 1,2z \\
x + z &= y + 40\n\end{aligned}\n\quad\n\begin{aligned}\nx + y + z &= 400 \\
5y - 6z &= 0 \\
x - y + z &= 40\n\end{aligned}
$$

 $b)$ 

Restando a la primera ecuación la tercera:  $2y = 360$ ;  $y = 180$ .

$$
5 \cdot 180 - 6z = 0; \ \ 900 - 6z = 0; \ \ z = \frac{900}{6} = 150.
$$

 $x + 180 + 150 = 400$ ;  $x + 330 = 400$ ;  $x = 70$ .

En el hotel hay 70 españoles, 180 alemanes y 150 ingleses.